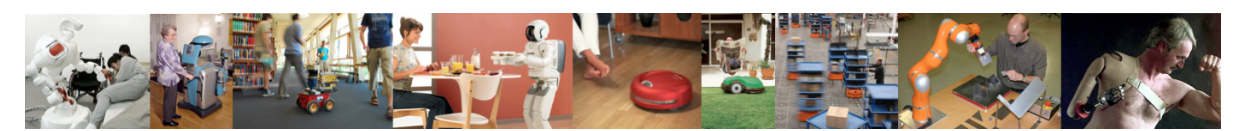

Human-Oriented Robotics Winter term 2014/2015 Prof. Dr. Kai Arras, Social Robotics Lab University of Freiburg Lab instructors: Timm Linder, Luigi Palmieri, Billy Okal Department of Computer Science

Submission: Send your solution via email to palmieri@informatik.uni-freiburg.de until December 23, 2014 with subject "[exercises] Sheet 7". All files (Matlab scripts, exported figures, hand-written notes in pdf/jpg format) should be compressed into a single zip file named lastname sheet7.zip.

## Exercise 7: K-Means Clustering

For this exercise, you will need to download a dataset file from the course website.

## Exercise 7.1: Clustering with k-means

In this exercise you will implement the k-means algorithm, run it on the three provided datasets five-clusters.txt, R15.txt, and aggregation.txt and display the results. The k-means algorithm can be implemented in two steps:

- a) The assignment step where you assign each point  $x_n$  to the closest centroid  $\mu_k$  and
- b) The update step where, based on those assignments, you compute the new centroids.

Initialize the centroids by drawing  $K$  data points at random from the dataset (**Hint:** use randperm). Iterate until the centroids do not change anymore (Hint: use norm). Next, visualize the obtained final clustering.

- a) Plot the clusters and centroids in different colors. For the data points, use plot or, more elegantly, scatter with cluster labels as color indices C into the figure's colormap.
- b) Plot the boundaries of the centroids using the built-in command voronoi

## Exercise 7.2: Plotting the objective function

The k-means algorithm minimizes the objective function  $J$  (or distortion measure). Plot  $J$ over the iterations and as a function of  $K$ .

- a) Modify your code to return  $J$  in each iteration  $i$  and plot the values against  $i$ .
- b) Run k-means with different K's and plot the final values of J against K. Explain the graph.
- c) If you wanted to choose the best  $K$ , how would you proceed?

## Exercise 7.3: K-Means in Practice

Run k-means on the three datasets with different initializations and describe the algorithm's behavior. What are the problems and how would you solve them?